#### **Le Bac S Sciences de l'Ingénieur**

La filière **S**cientifique option **S**ciences de l'**I**ngénieur est une filière générale adaptée aux programmes de sciences de l'ingénieur en vigueur dans les classes préparatoires aux grandes écoles.

L'objectif est de développer les compétences et les démarches scientifiques permettant la compréhension des systèmes pluritechnologiques.

#### **Après le Bac S Sciences de l'Ingénieur**

Le Bac S-SI est une bonne préparation pour intégrer une classe préparatoire aux grandes écoles (PTSI, MPSI, PCSI...)

Les IUT (GMP, GEII, Informatique…), les cursus universitaires et plus généralement toutes les formations accessibles à la sortie du Baccalauréat Général sont bien entendu envisageables pour le titulaire d'un baccalauréat S-SI.

#### **Questions fréquentes :**

**Pour entrer en S SI, je dois avoir suivi en seconde un enseignement de la spécialité Sciences de l'Ingénieur (SI) ou Conception et Innovation Technologique (CIT).**

*FAUX - l'enseignement d'exploration de seconde n'a aucune incidence sur le choix de la filière à l'entrée en classe de 1ère .*

#### **Le BAC S-SI est un Baccalauréat Technologique.**

*FAUX - faux, le bac S-SI est un baccalauréat général. Les enseignements généraux sont communs avec ceux du baccalauréat S-SVT. Il est tout à fait possible de prendre une option classe Européenne en S-SI.*

#### **La S-SI , c'est pour les garçons !**

*FAUX - Les filles peuvent tout à fait intégrer une classe S Sciences de l'Ingénieur. Garçon ou fille, il faut simplement s'intéresser aux sciences de l'Ingénieur et avoir le goût de l'expérimentation.*

**Pour en savoir plus sur la S SI**

Consultez le site **www.eduscol.education.fr**

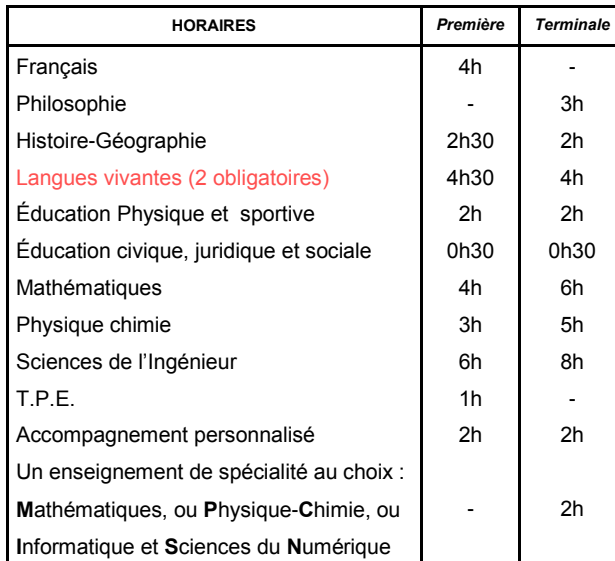

### Témoignages

#### **Antoine**

Après une seconde MPI j'ai choisi l'option S-SI car **I WANT** je souhaitais m'orienter vers une école d'ingénieur.

Je suis rentré en Classe Préparatoire aux Grandes Écoles au lycée Hoche. En prépa, où la SI est obligatoire, nous avions un net avantage par rapport aux autres qui ne connaissaient pas du tout la matière. J'ai ensuite intégré l'École Nationale Supérieure des Mines de Paris (Mines Paristech )

#### **Alexandra**

Je suis actuellement à l'ESTACA\*. Avant cela, j'ai fait une 1ère et une Terminale S-SI à Emilie de Breteuil ce qui m'a beaucoup aidé pour mes premières années dans le supérieur car j'avais déjà des notions en mécanique et électronique. \* (École Supérieure des Techniques Aéronautiques et de Construction Automobile)

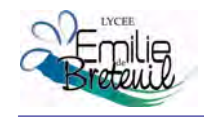

*Afin de contribuer au respect de l'environnement, merci de ne pas jeter ce prospectus sur la voie publique*

*Lycée Emilie de Breteuil*

3 rue du canal BP 276 Montigny le Bretonneux 78053 St Quentin - Yvelines Cedex

Téléphone : 01 30 43 85 00 Télécopie : 01 30 43 91 29

**www.lyc-breteuil-montigny.ac-versailles.fr**

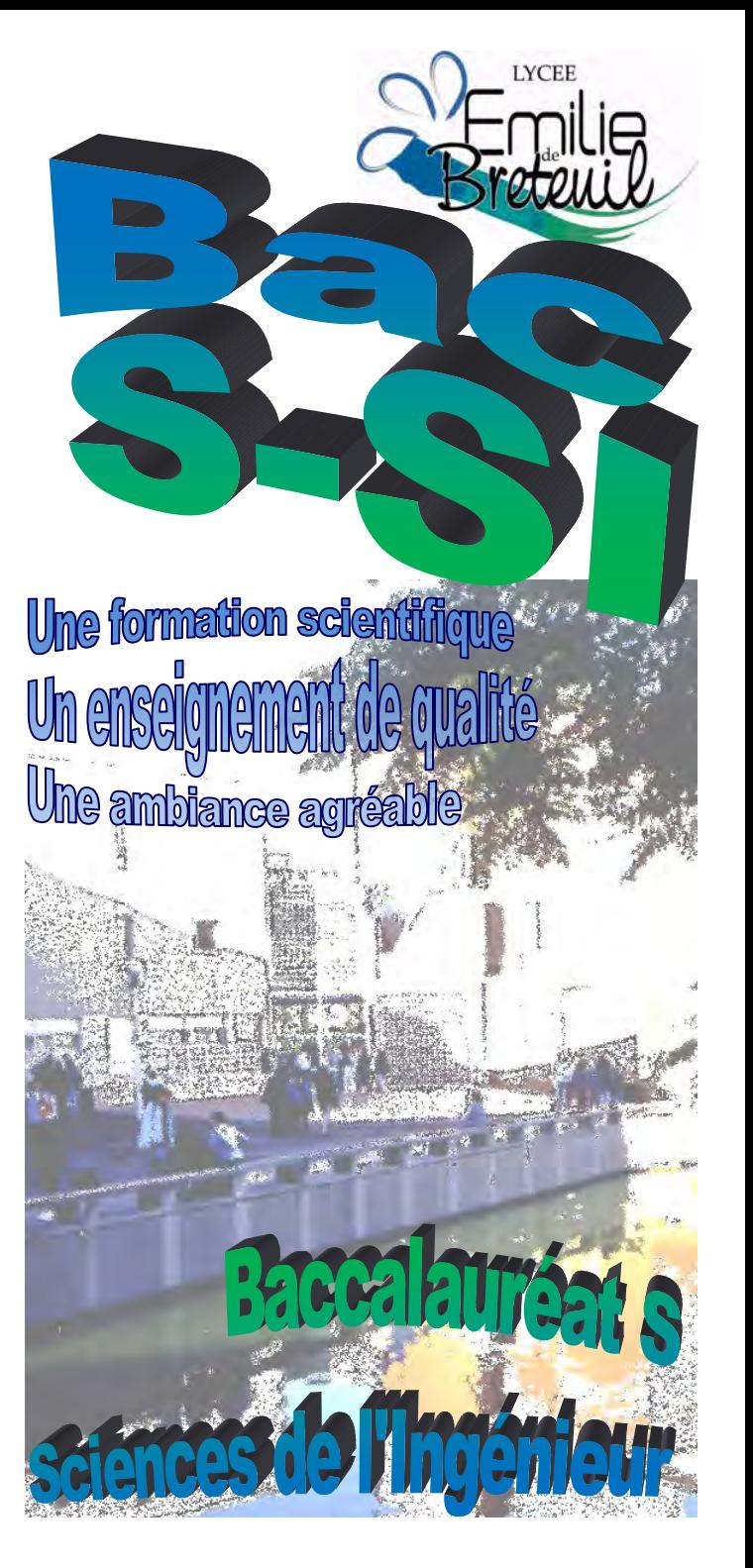

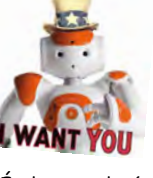

# **Le Bac S-SI du Lycée Polyvalent Emilie de Breteuil**

Situé au cœur de la ville nouvelle, à deux pas de la gare de Saint Quentin en Yvelines, le Lycée Polyvalent Emilie de Breteuil propose aux élèves de la série Scientifique la spécialité Sciences de l'Ingénieur

### **Les sciences de l'ingénieur : objectifs et compétences**

Le programme de Sciences de l'Ingénieur est basé sur des activités de cours, Travaux Dirigés, Travaux Pratiques et un Projet en classe de Terminale.

Cet enseignement permet de découvrir la conception assistée par ordinateur (CAO), l'utilisation de logiciels de simulation mécanique, électronique et multi physique, de mettre en œuvre des protocoles expérimentaux, d'appréhender les notions fondamentales des protocoles utilisés dans les réseaux informatiques ...

# **Expérimenter**

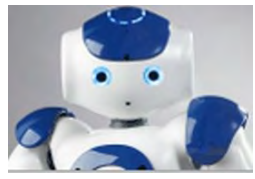

L'objectif est de vérifier les performances attendues d'un système, par l'évaluation de l'écart entre un cahier des charges et les réponses expérimentales.

Les élèves mettent en œuvre et réalisent des mesures sur les systèmes techniques présents dans le laboratoire de Sciences de l'Ingénieur : Robots et systèmes industriels ou grand public.

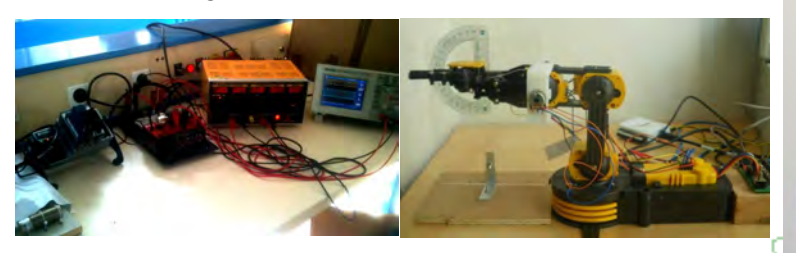

# **Modéliser**

Les élèves sont amenés à proposer et valider le modèle numérique d'un système, par l'évaluation de l'écart entre les performances simulées, mesurées et attendues dans le cahier des charges.

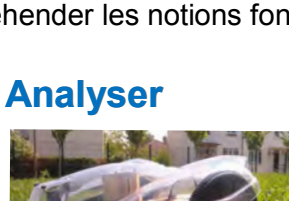

Compétences nécessaires à la mise en œuvre d'une démarche d'ingénieur

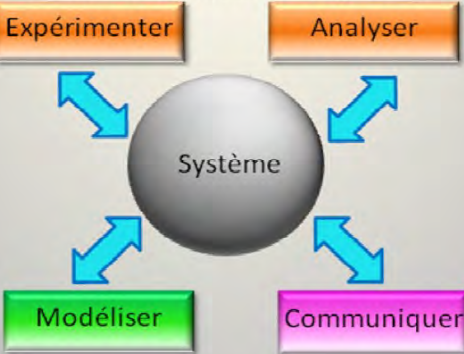

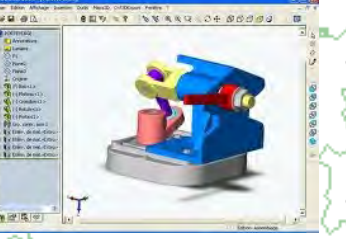

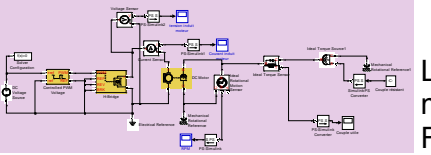

 $\equiv$  Les élèves exploitent de puissants logiciels de simulation mécanique (solidworks et méca3D), électronique (Proteus, Flowcode) et multi physique ( Matlab).

Décrire et comprendre le fonctionnement d'un système par l'évaluation de ses performances.

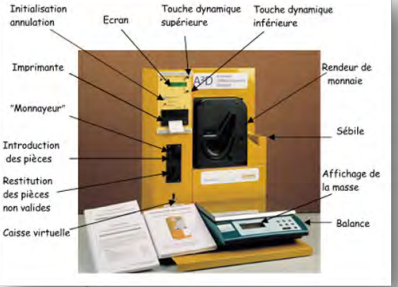

# **Communiquer TPE en première / Projet en Terminale**

**Les Travaux Personnels Encadrés (**TPE), consistent à réaliser en groupe une activité de recherche et de synthèse dans des domaines ciblés et répondant à une problématique le plus souvent d'ordre sociétale.

**Exemples de sujets de TPE :** Les centrales à concentration solaire, l'image de synthèse et l'architecture, les airbags, ...

**Le Projet** est une spécificité du Bac S-SI.

En Terminale, basée sur une pédagogie d'investigation, le projet mobilise des compétences pluridisciplinaires pour imaginer, réaliser et évaluer une solution qui répond à un besoin. La production est évaluée au Baccalauréat.

### Exemples de PROJETS :

Est-il possible de réaliser un tri sélectif automatique de déchets ?

- Comment aider une personne âgée à prévenir les secours en cas d'accident à domicile grâce au robot NAO ?
- Comment vérifier si l'assistance électrique d'un vélo aura suffisamment d'énergie pour assister l'utilisateur sur la totalité de son trajet ?
- Comment automatiser un système de pompage solaire pour réguler le niveau d'eau des bassins à proximité d'un jardin maraicher au Sénégal ?